### **Indexation iconographique sur les projets Wikimédia via IIIF**

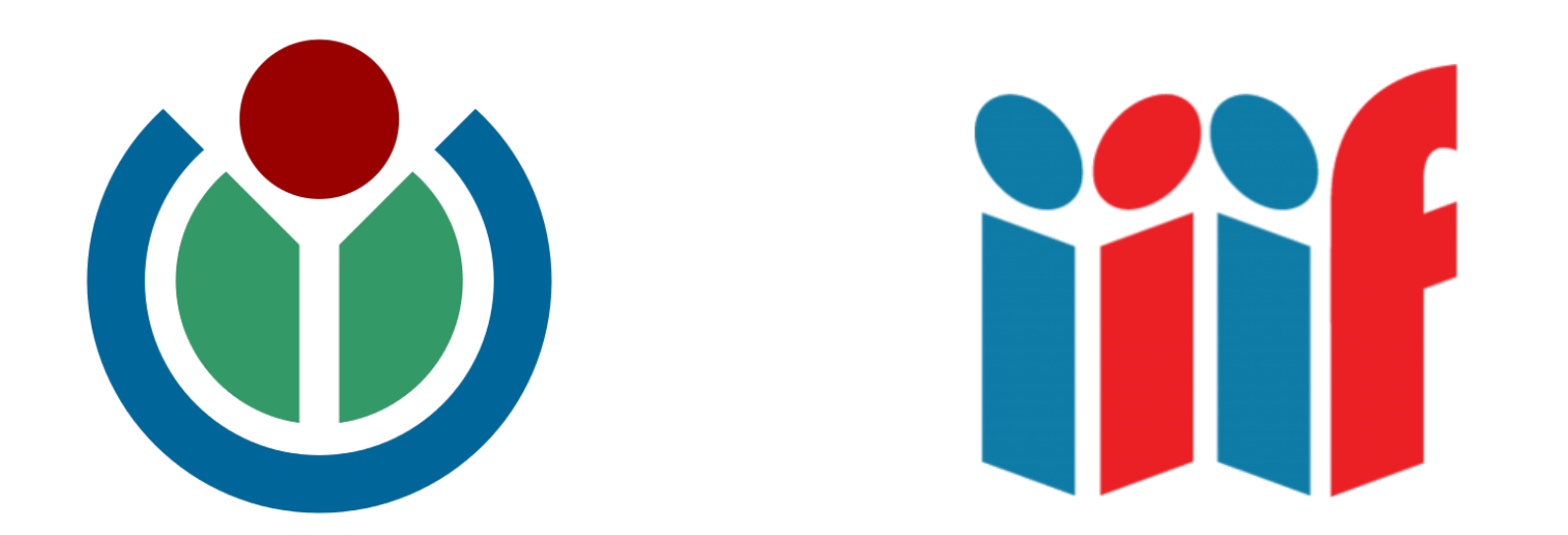

#### **Journée IIIF Biblissima, 15 mars 2018**

Benoît Deshayes, Musée du Louvre / [User:Shonagon](https://www.wikidata.org/wiki/User:Shonagon)

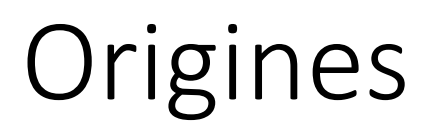

#### **EuropeanaTech 2015**

*IIIF in Action,* Glen Robson and Alan Vaughan Hughes

⇒ [phabricator.wikimedia.org/T89552](https://phabricator.wikimedia.org/T89552)

#### **Décembre 2015**, sur **tools.wmflabs.org**

http://tools.wmflabs.org/zoomviewer/proxy.php?iiif=Godward Idleness 19 [00.jpg/pct:65,80,35,15/full/0/default.jpg](http://tools.wmflabs.org/zoomviewer/proxy.php?iiif=Godward_Idleness_1900.jpg/pct:65,80,35,15/full/0/default.jpg) (merci dschwen <3)

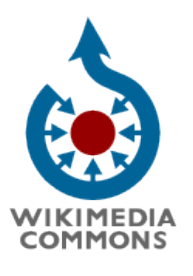

#### $\dots$  **Mars 2016**, sur Wikidata [propriété P2677 / position relative dans l'image](https://www.wikidata.org/wiki/Property:P2677)

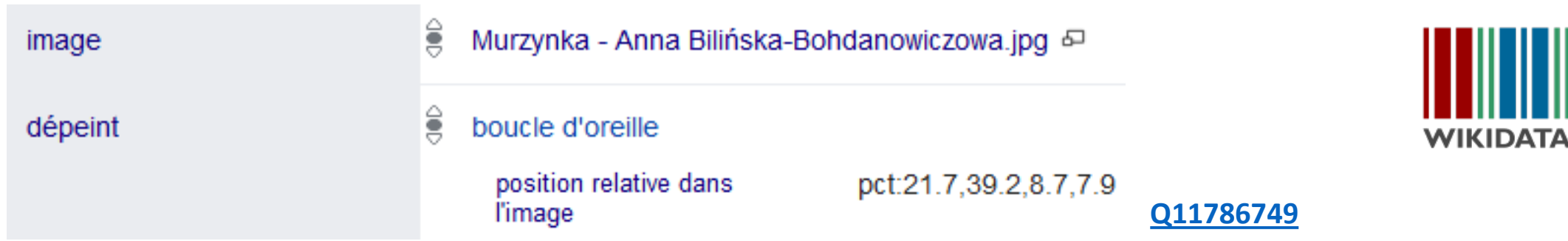

# Crotos Lab - Contribuer

Fichier Commons: Quentin\_Massys\_001.jpg

Charger Posititon relative : pct:59.7,68.4,37.1,25.6 [ B Url IIIF : http://tools.wmflabs.org/ link

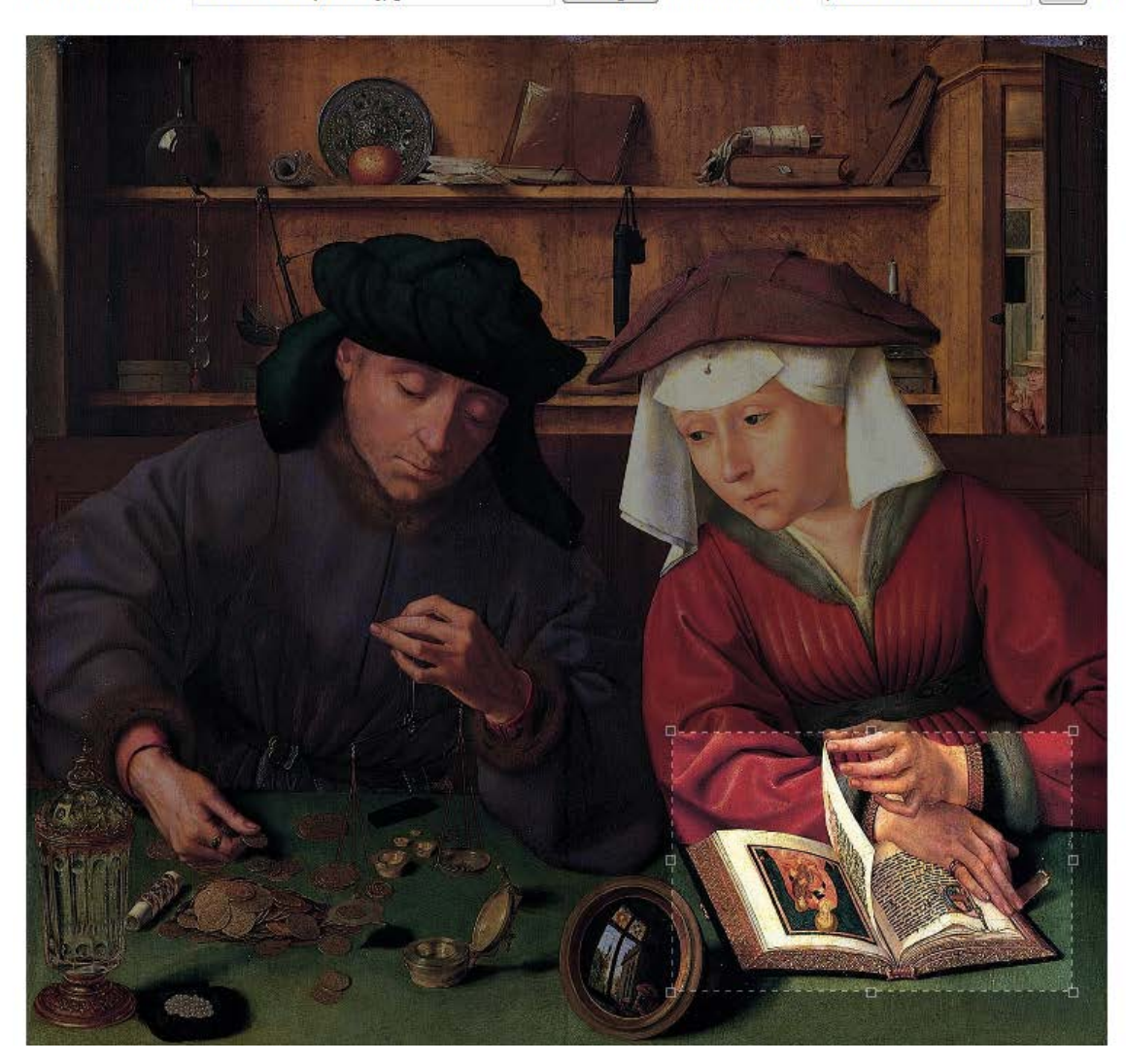

#### <http://zone47.com/crotos/lab/cropper/>

**[Q2892964](https://www.wikidata.org/wiki/Q2892964)**

## Crotos Lab - Visualiser par œuvre

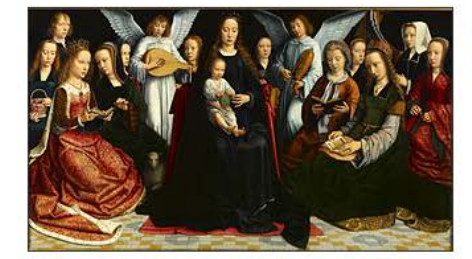

Virgin among the Virgins, Gerard David, ~1509, musée des beaux-arts de Rouen http://mbarouen.fr/fr/oeuvres/la-vierge-entre-les-vierges (SparQL query)

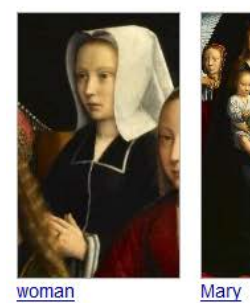

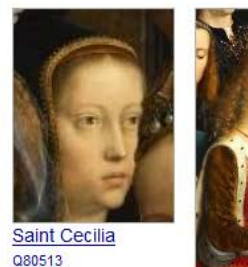

Q179718

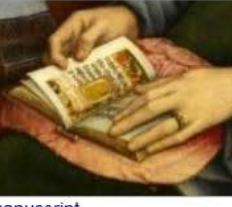

manuscript Q87167

**Catherine of Alexandria** 

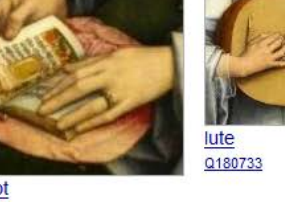

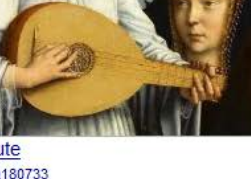

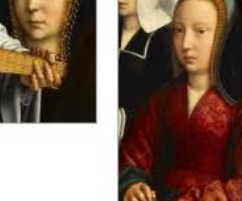

Q183240

Saint Barbara **Saint Lucy** Q192816

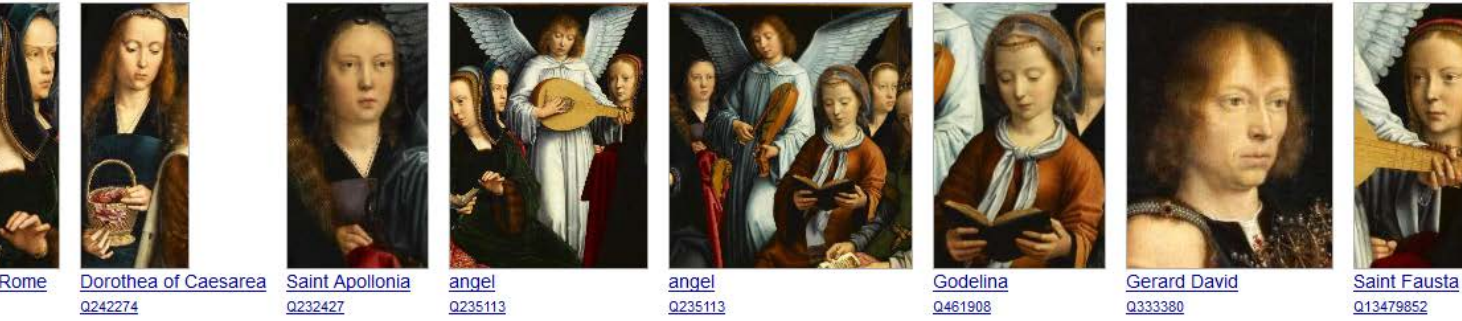

[http://zone47.com/crotos/lab/cropper/get.php?q=21013224](http://zone47.com/crotos/lab/cropper/)

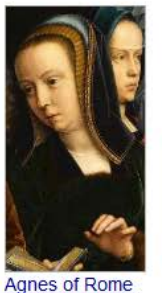

Q467

0210096

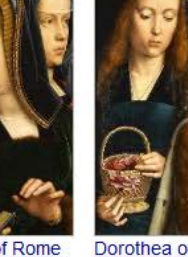

 $Q345$ 

# Crotos Lab - Visualiser par œuvre (JA)

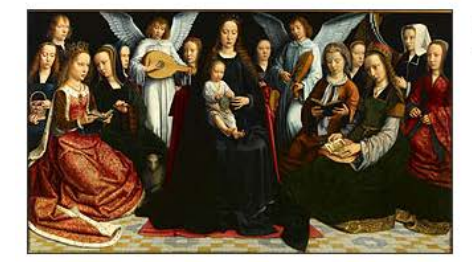

Virgin among the Virgins, ヘラルト・ダヴィト,~1509, ルーアン美術館 http://mbarouen.fr/fr/oeuvres/la-vierge-entre-les-vierges (SparQL query)

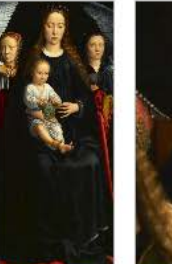

聖母マリア

0345

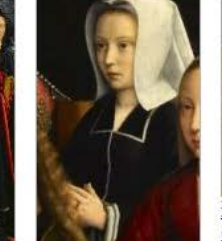

女性

Q467

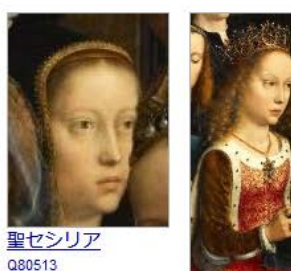

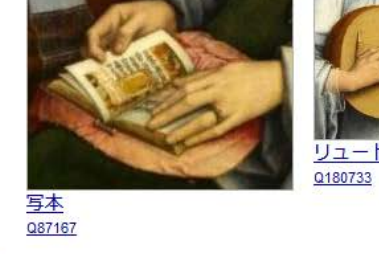

アレクサンドリアのカタリナ Q179718

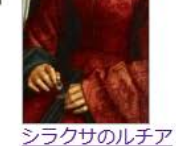

Q183240

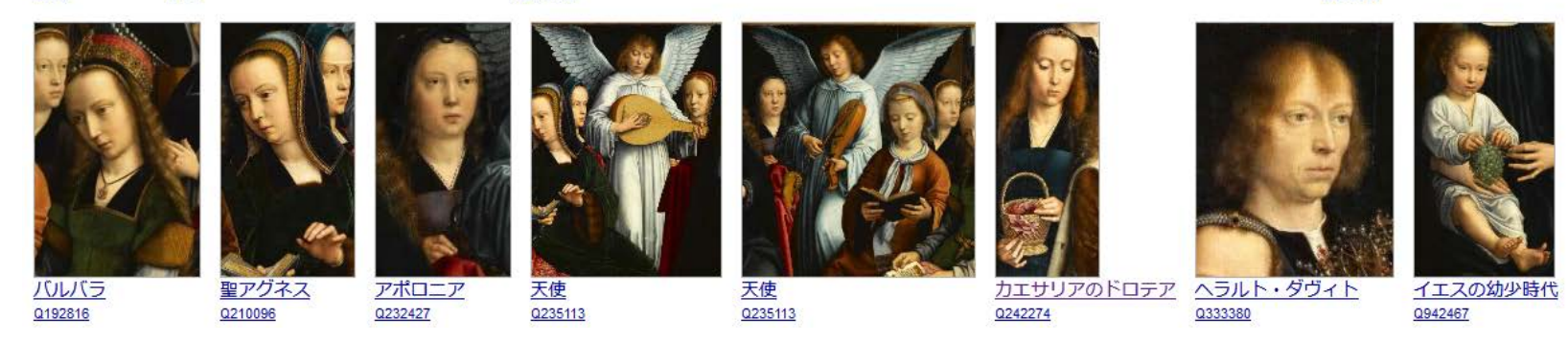

<http://zone47.com/crotos/lab/cropper/get.php?q=21013224&l=ja>

# Crotos Lab - Visualiser par élément iconographique

#### p180 : bougie

(requête SparQL)

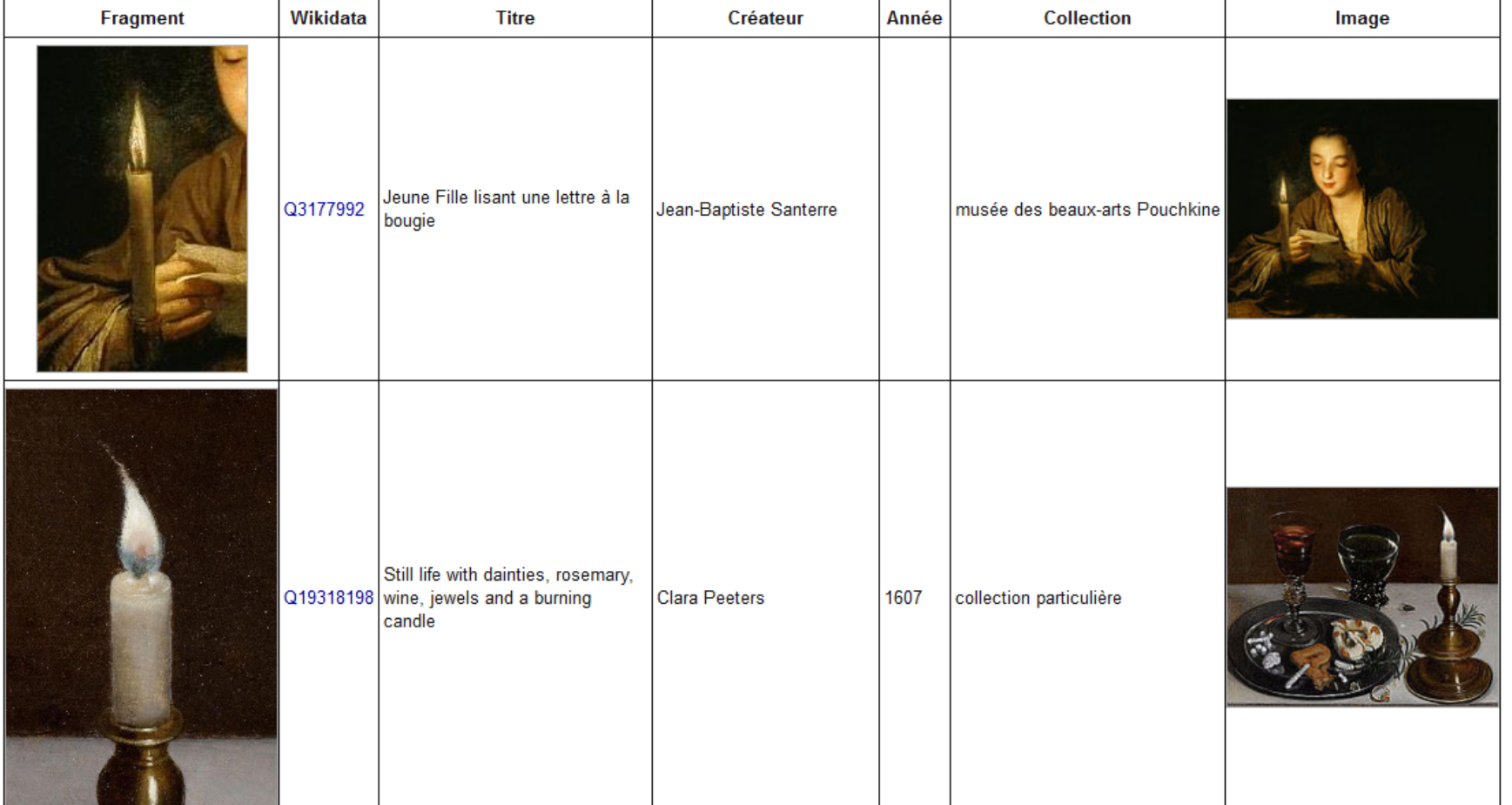

<http://zone47.com/crotos/lab/cropper/p180iiif.php?q=Q79746&l=fr>

# Outil de visualisation par KANZAKI, Masahide

#### **The Coronation of Napoleon**

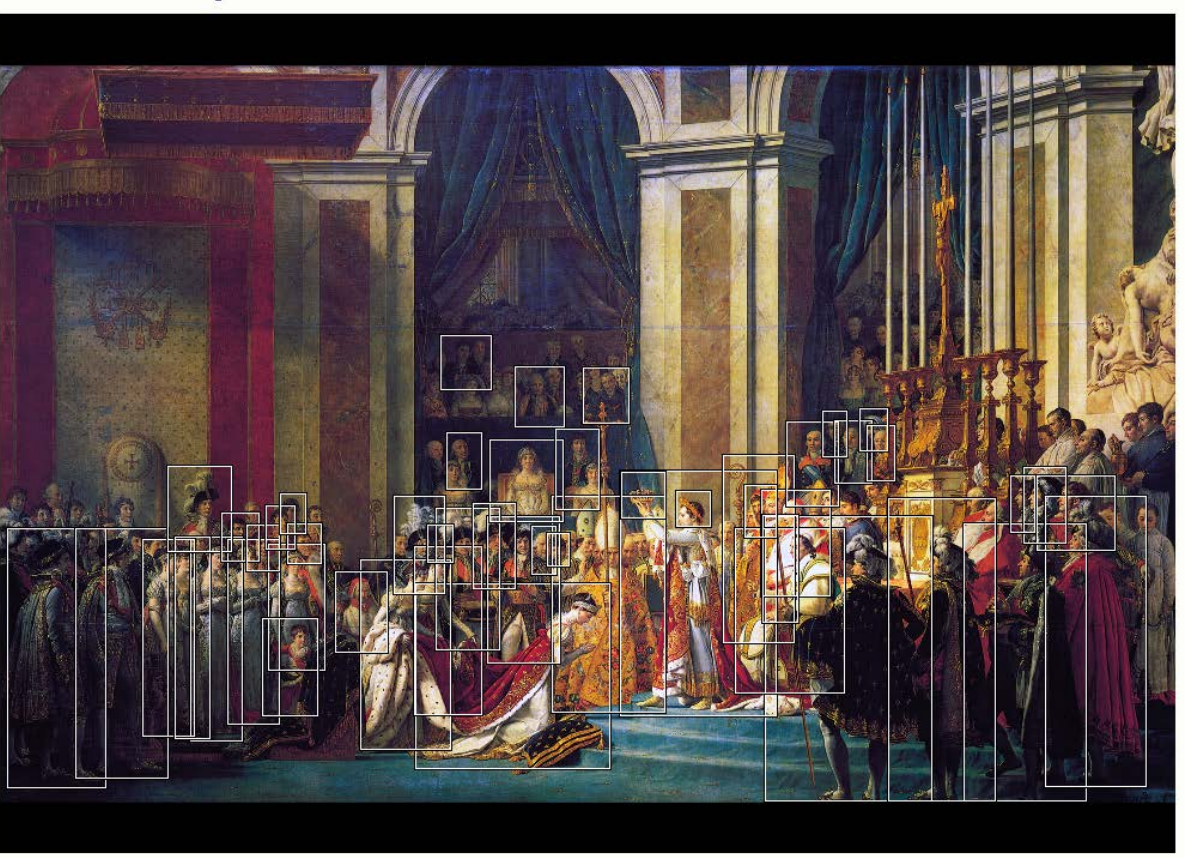

Image info: The Coronation of Napoleon: painting completed in 1807 by Jacques-Louis David Show JSON-LD | Hide Annotation | Show Anno List | all pages

<http://www.kanzaki.com/works/2016/pub/image-annotator?u=https://www.wikidata.org/wiki/Q1231009>

www.kanzaki.com

# Des limites

Implémentation incomplète des possibilités de IIIF

Actuellement peu de contributeurs

⇒ **N'hésitez pas !**

 $\dots$ Une infrastructure technique encore fragile

# Mais de belles perspectives

### **IIIF dans Wikipédia** ?

[https://commons.wikimedia.org/wiki/File:D%C3%A9tail\\_Metsys\\_miroir\\_convexe.jpg](https://commons.wikimedia.org/wiki/File:D%C3%A9tail_Metsys_miroir_convexe.jpg)

### pouvant être remplacé par

[http://tools.wmflabs.org/zoomviewer/proxy.php?iiif=Quentin\\_Massys\\_001.jpg/pct:47.7,81.2,17.1,18.6/full/0/default.jpg](http://tools.wmflabs.org/zoomviewer/proxy.php?iiif=Quentin_Massys_001.jpg/pct:47.7,81.2,17.1,18.6/full/0/default.jpg)

sur https://fr.wikipedia.org/wiki/Le Prêteur et sa femme

**☆ Utiliser IIIF au lieu d'importer les images sur WikiCommons** ? Exemple avec la propriété Wikidata **P4258** / **identifiant Gallica** <http://tinyurl.com/y7xxf6ah>